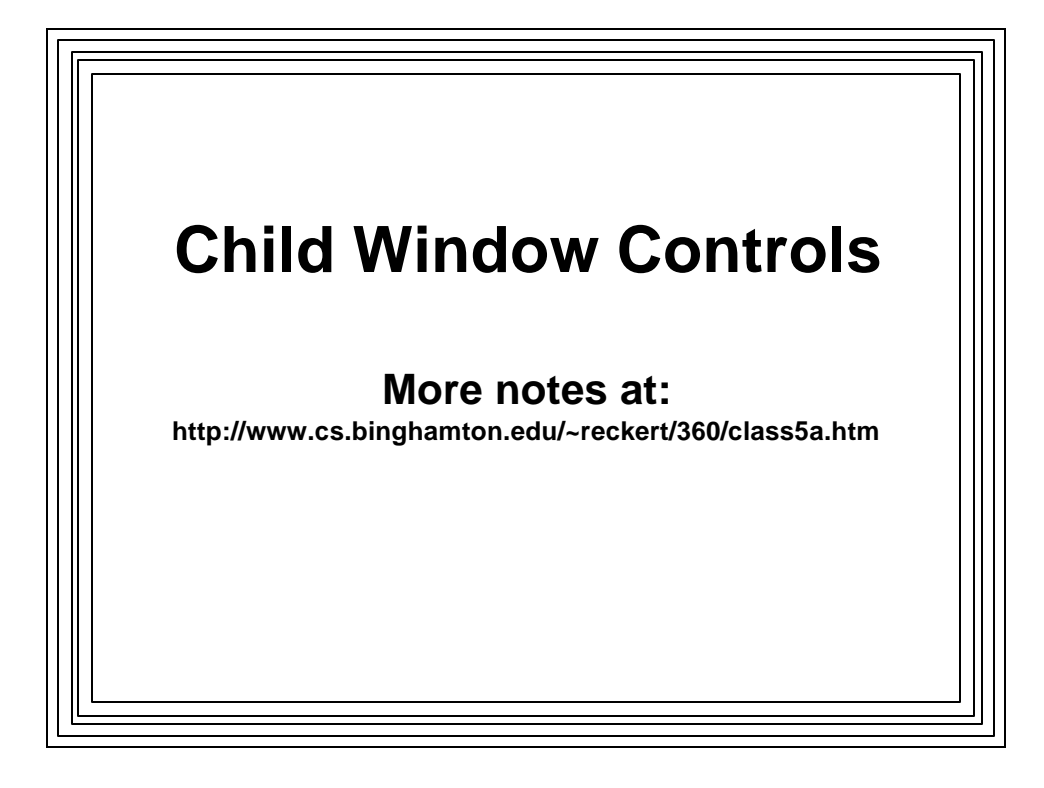

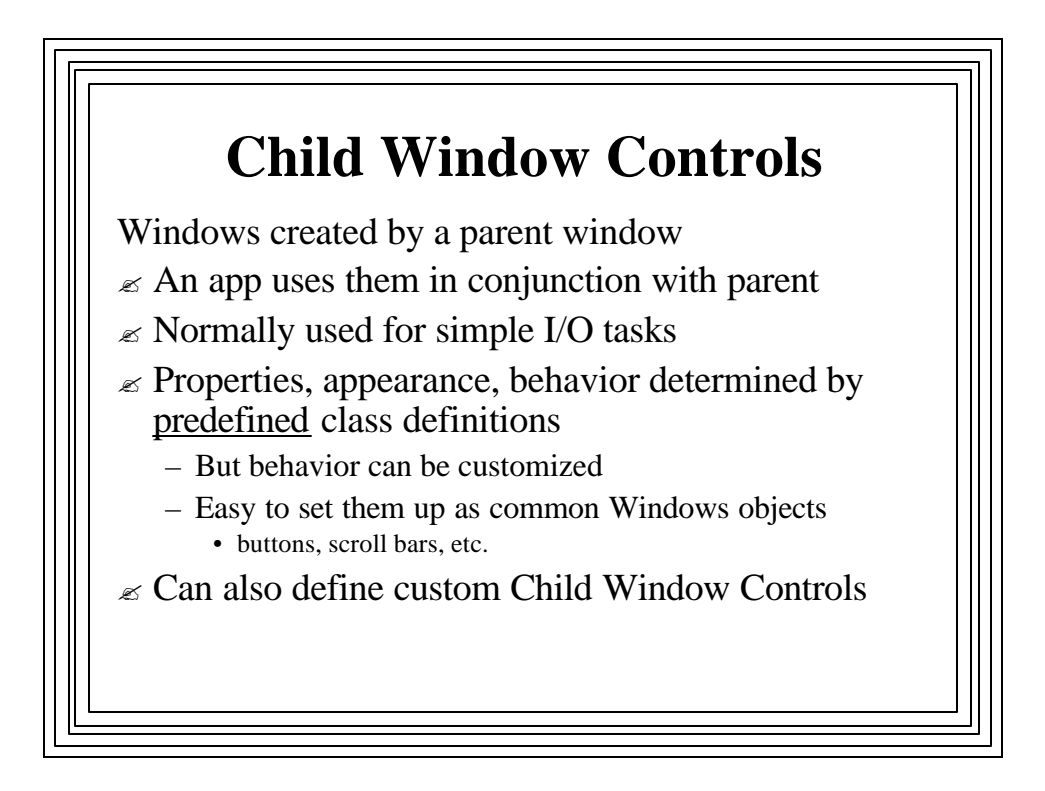

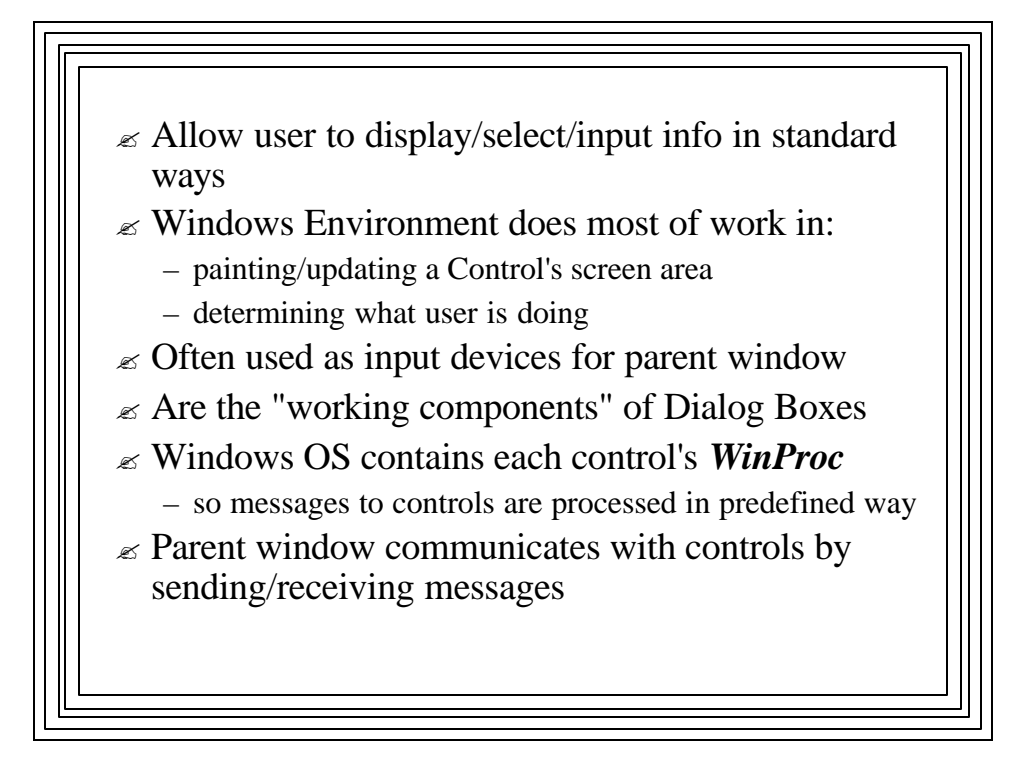

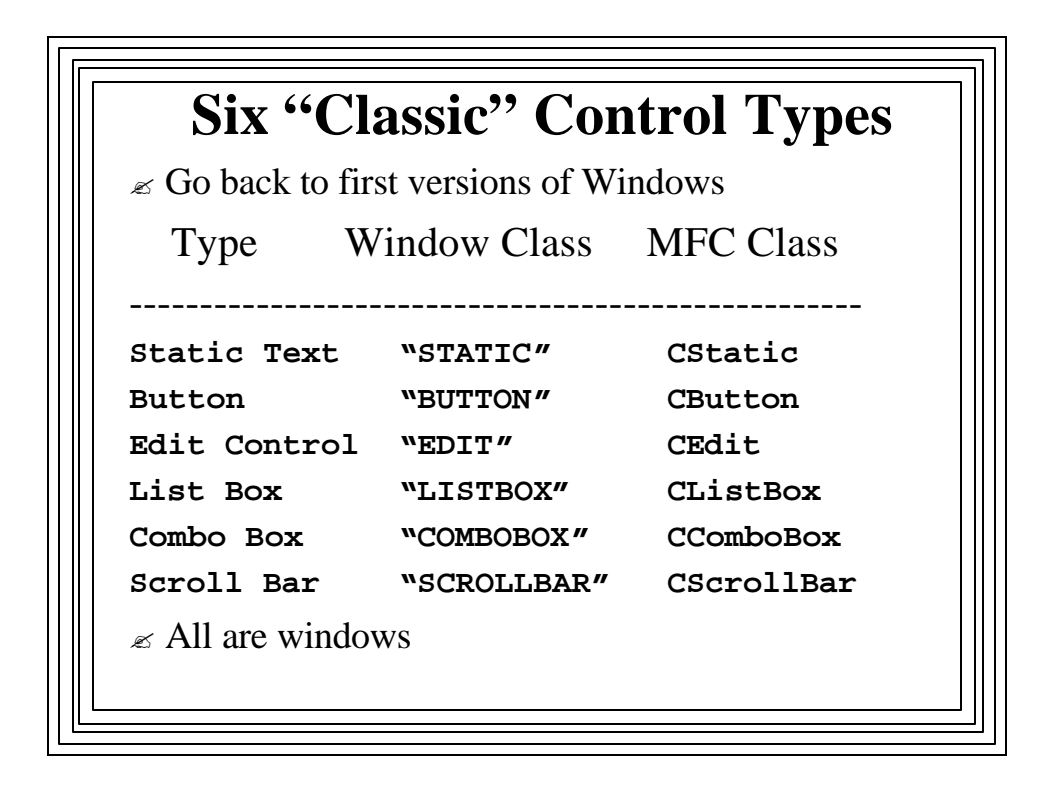

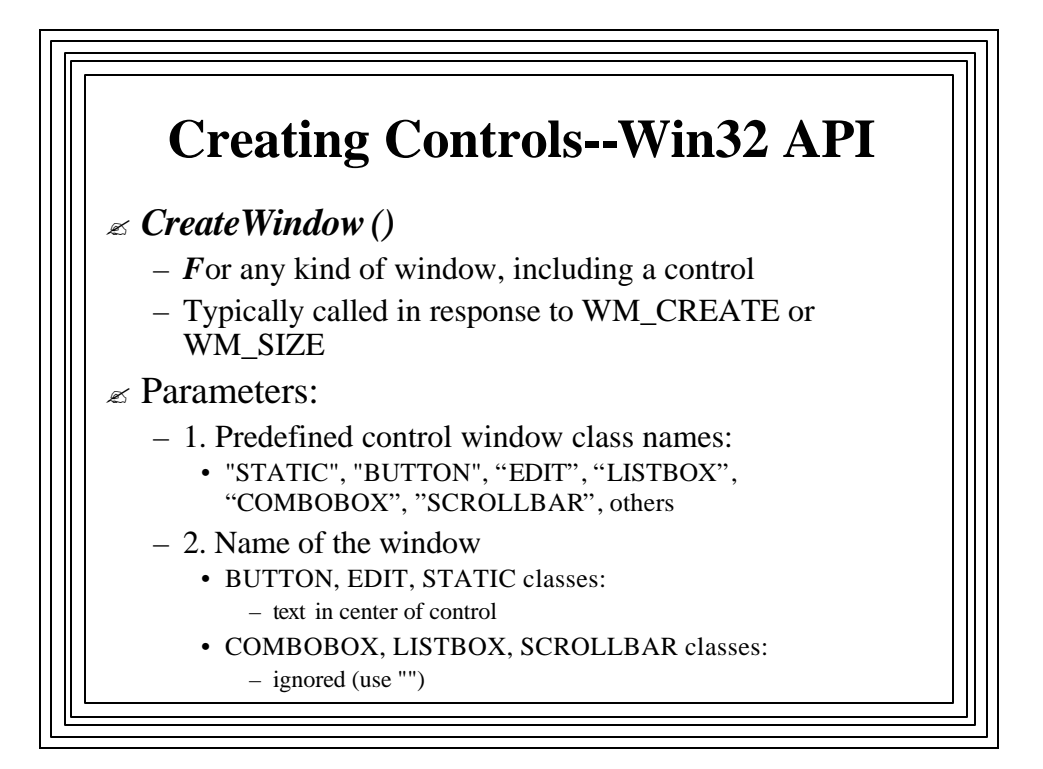

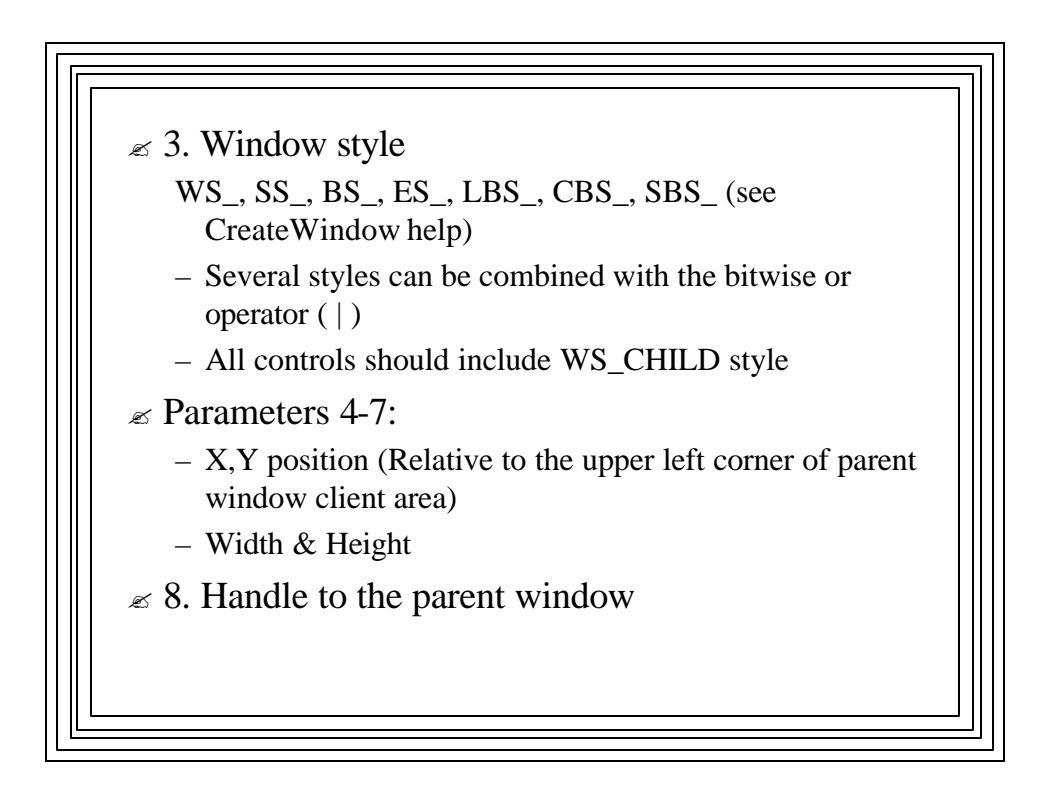

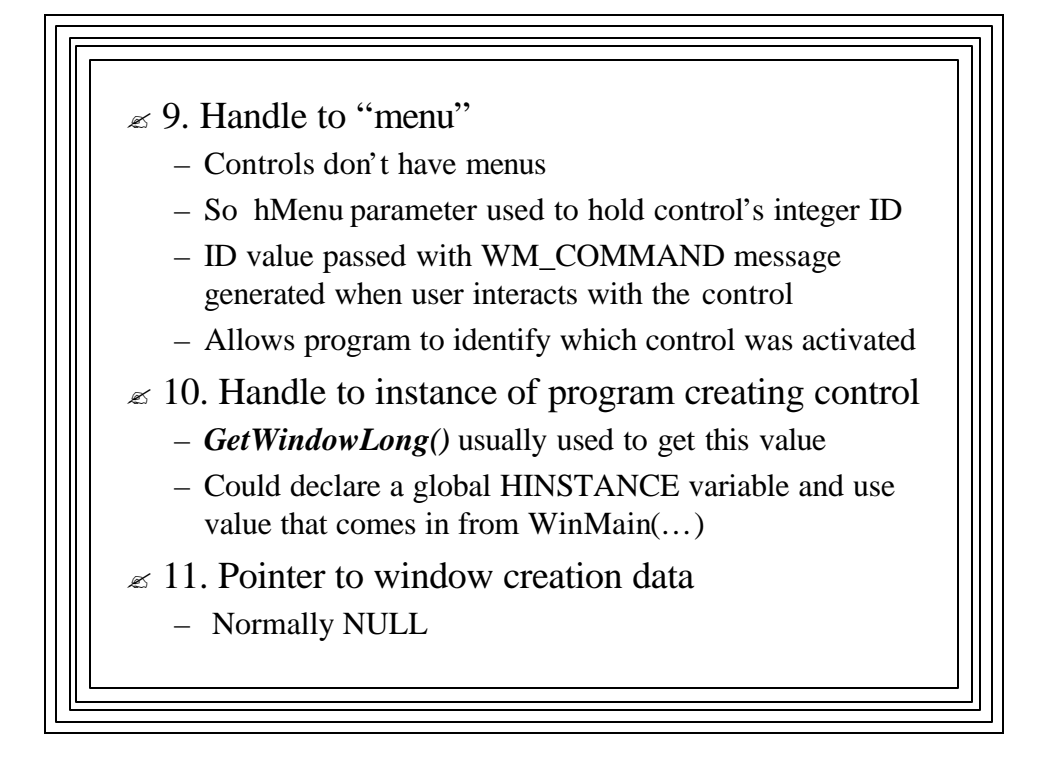

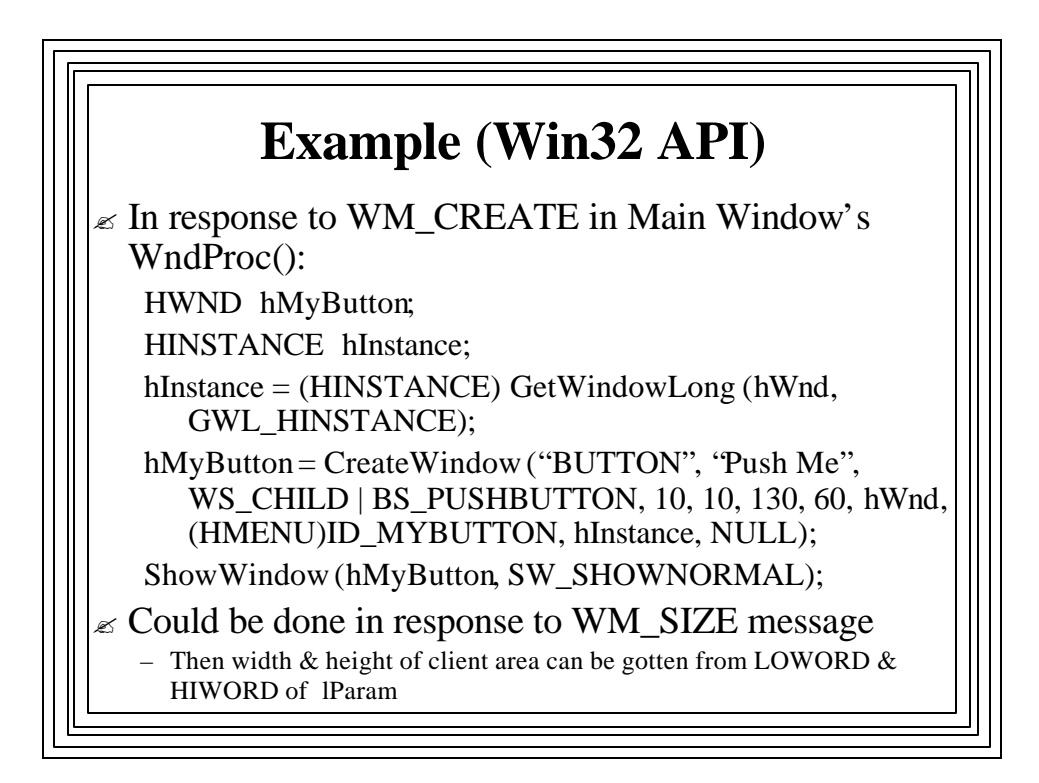

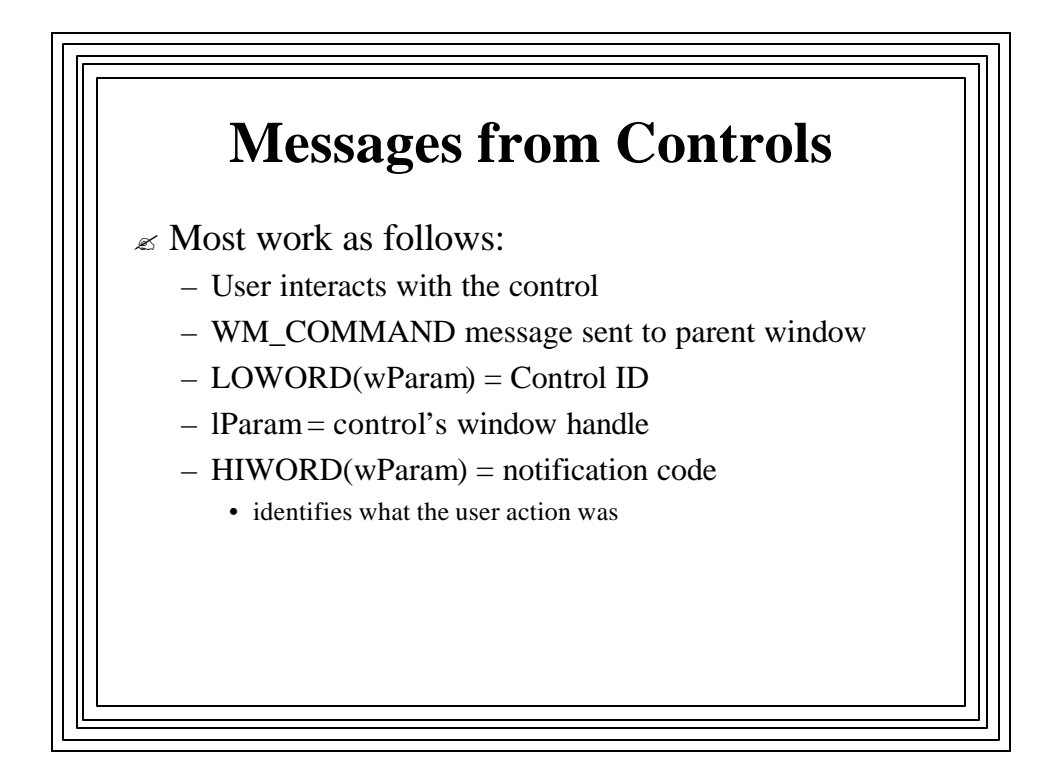

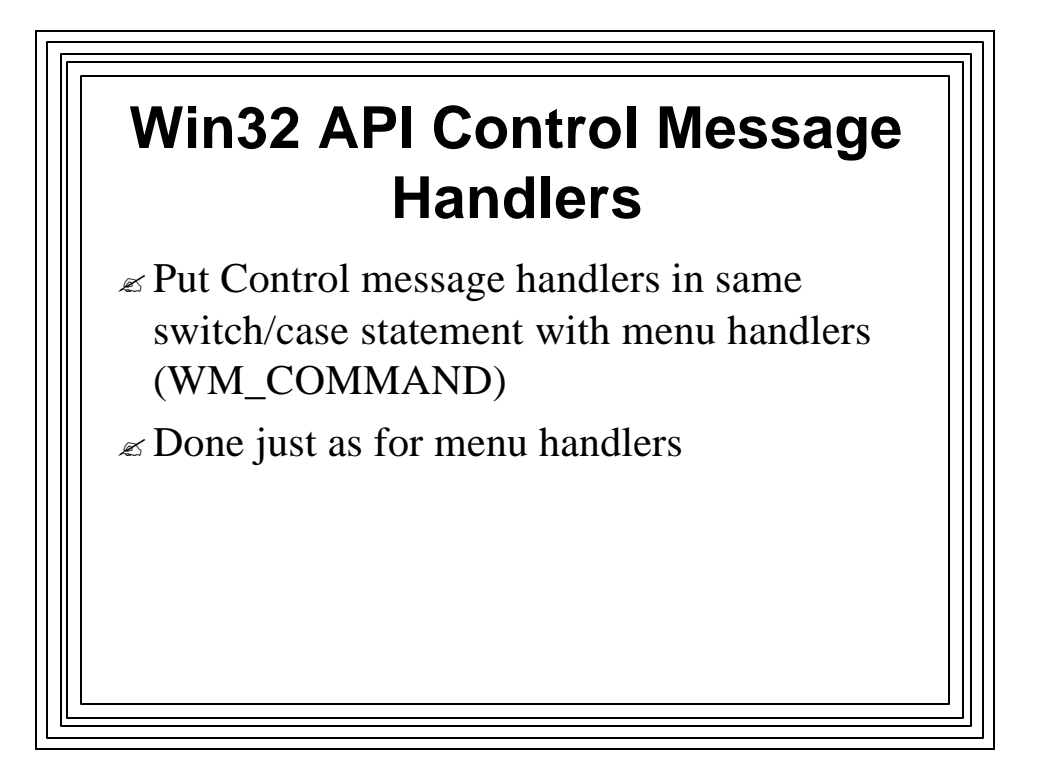

## **Sending Messages to Controls, Win32 API**

- ? *SendMessage( )*--sends message to a window's WinProc( )
- $\epsilon$  Doesn't return until message has been processed
- $\mathscr{\mathscr{E}}$  Parameters:
	- Handle of destination window
	- ID of message to send
	- wParam and lParam values containing message data, if any
		- Need to be type cast

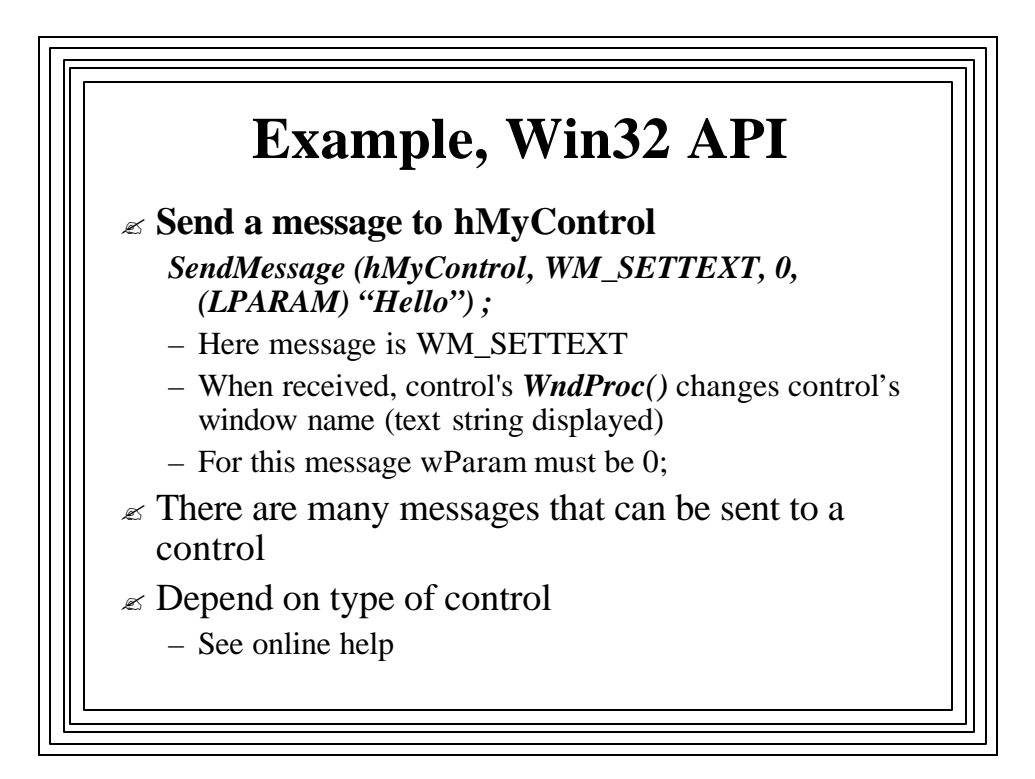

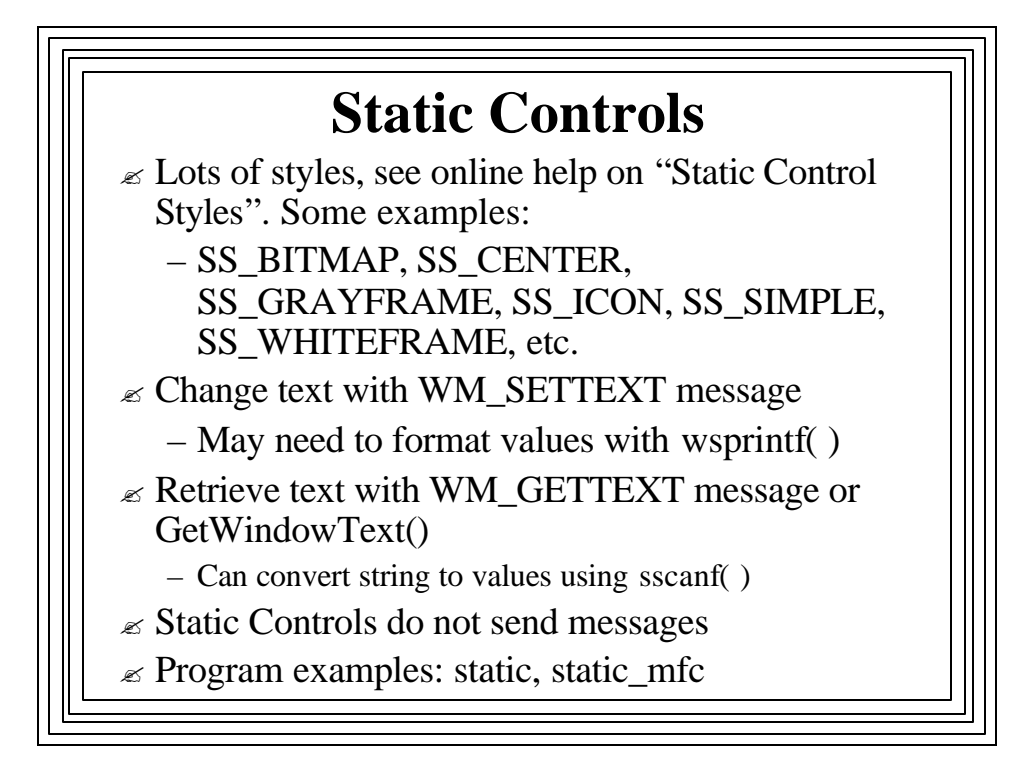

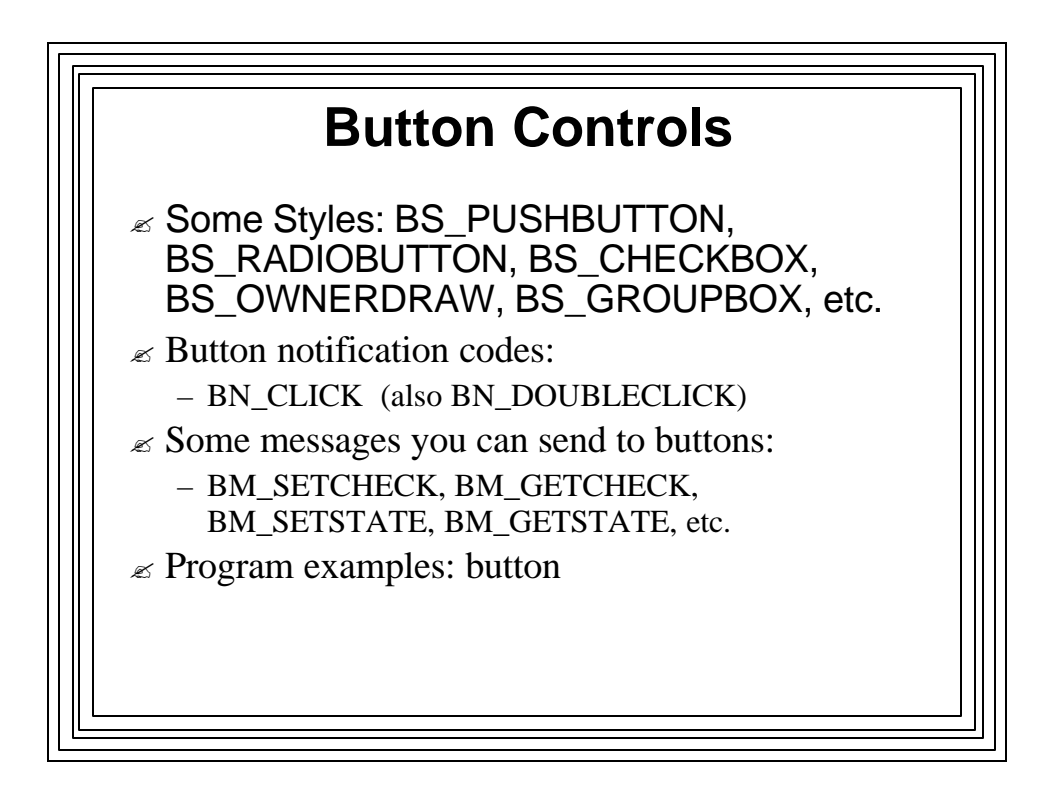

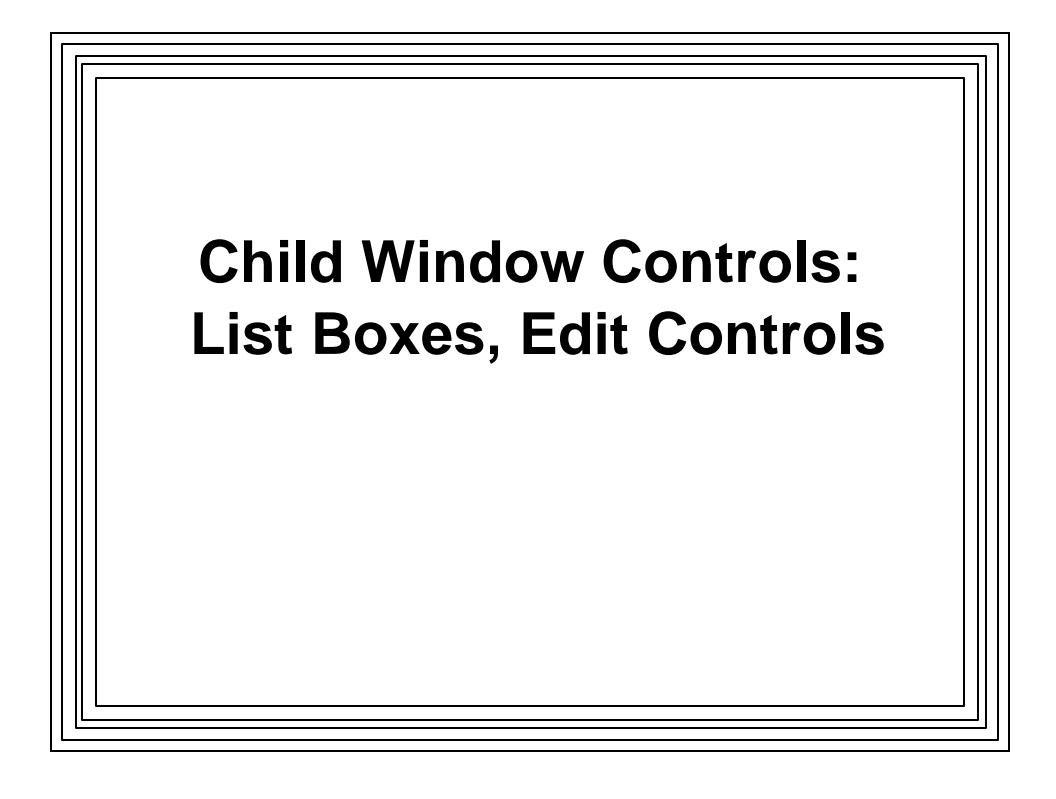

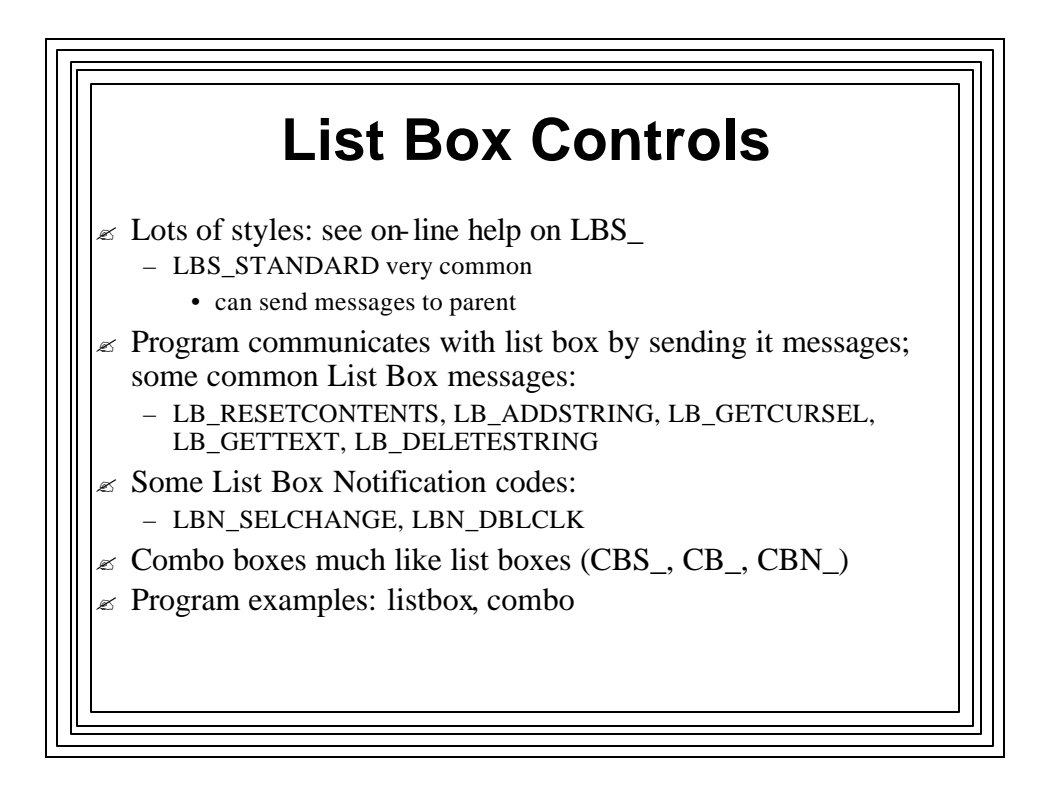

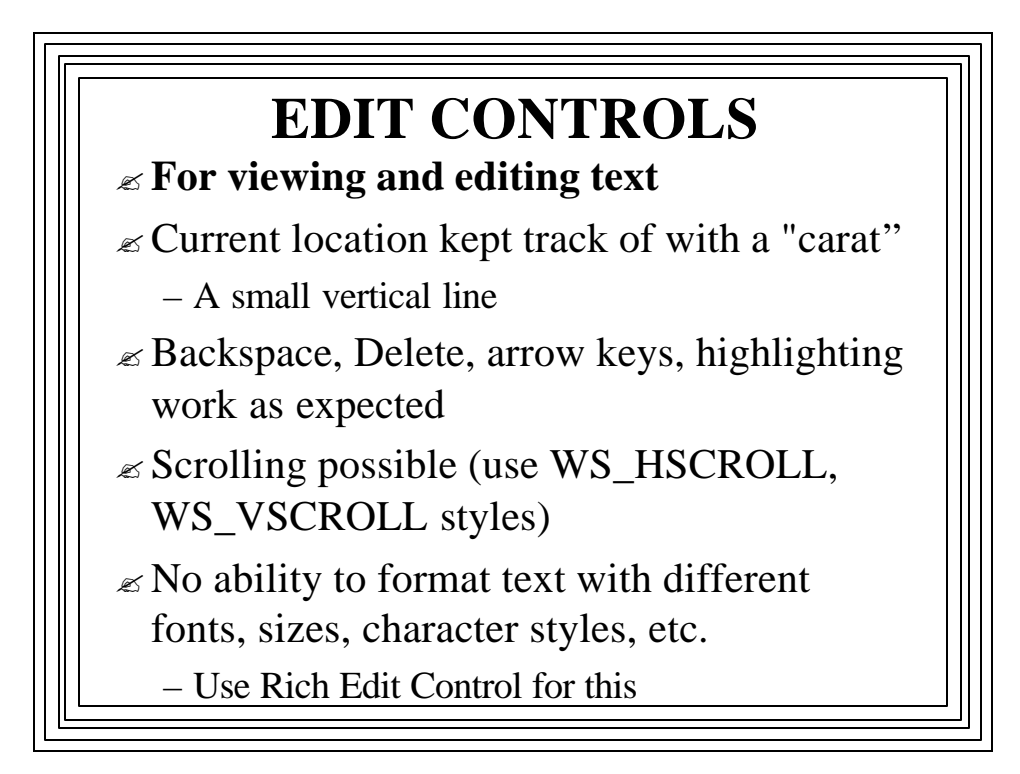

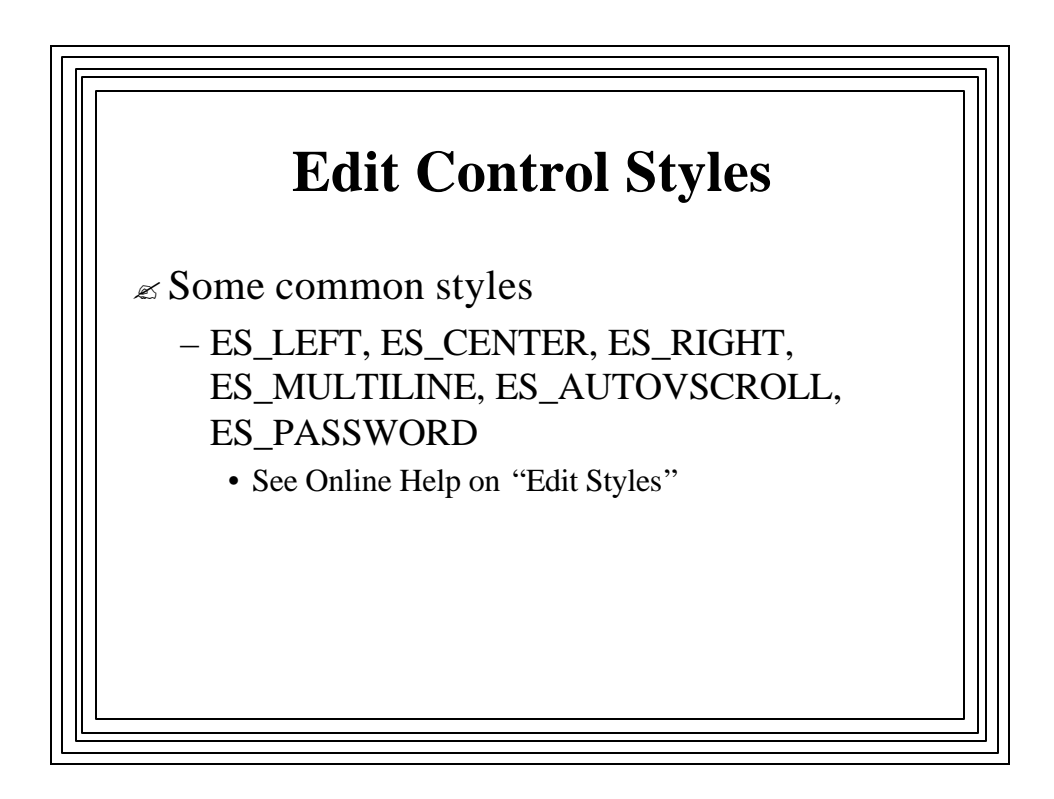

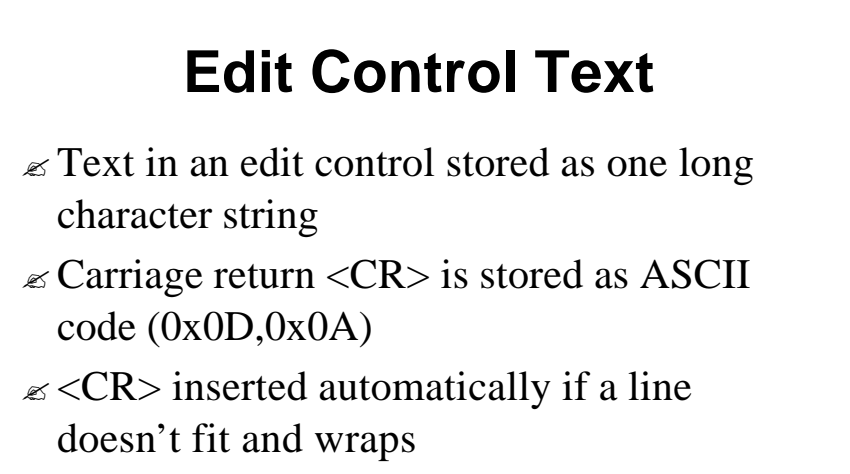

 $\mathbb Z$  NULL character inserted only at end of last line of text

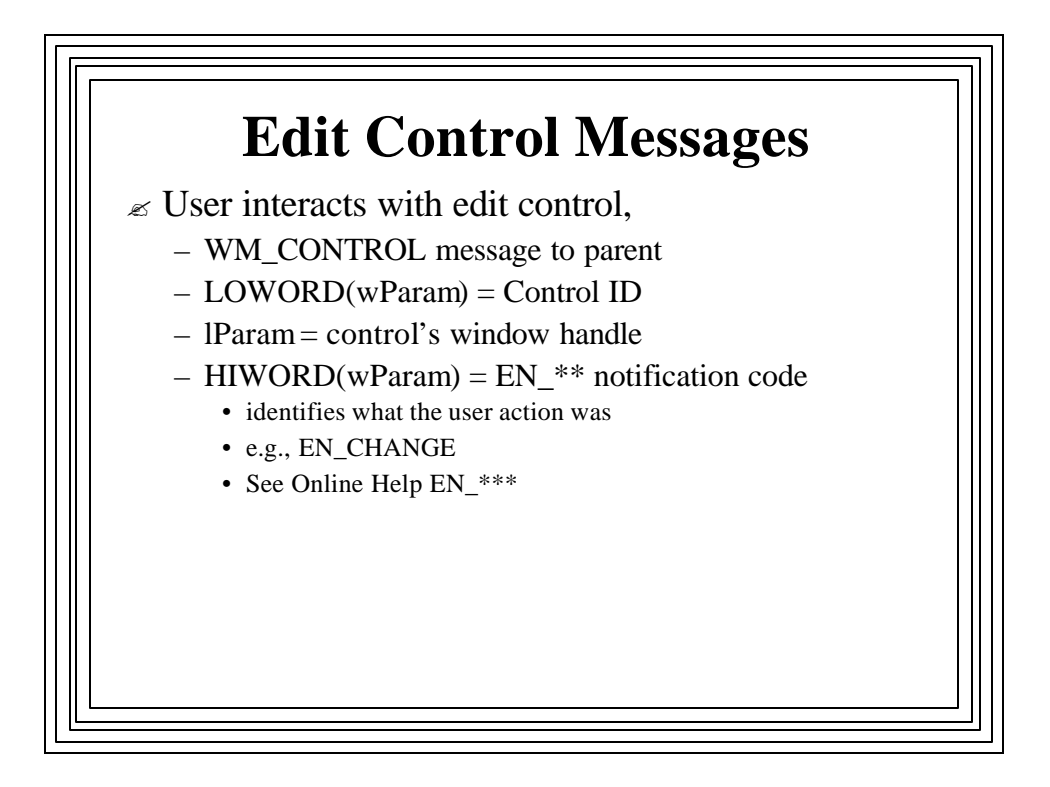

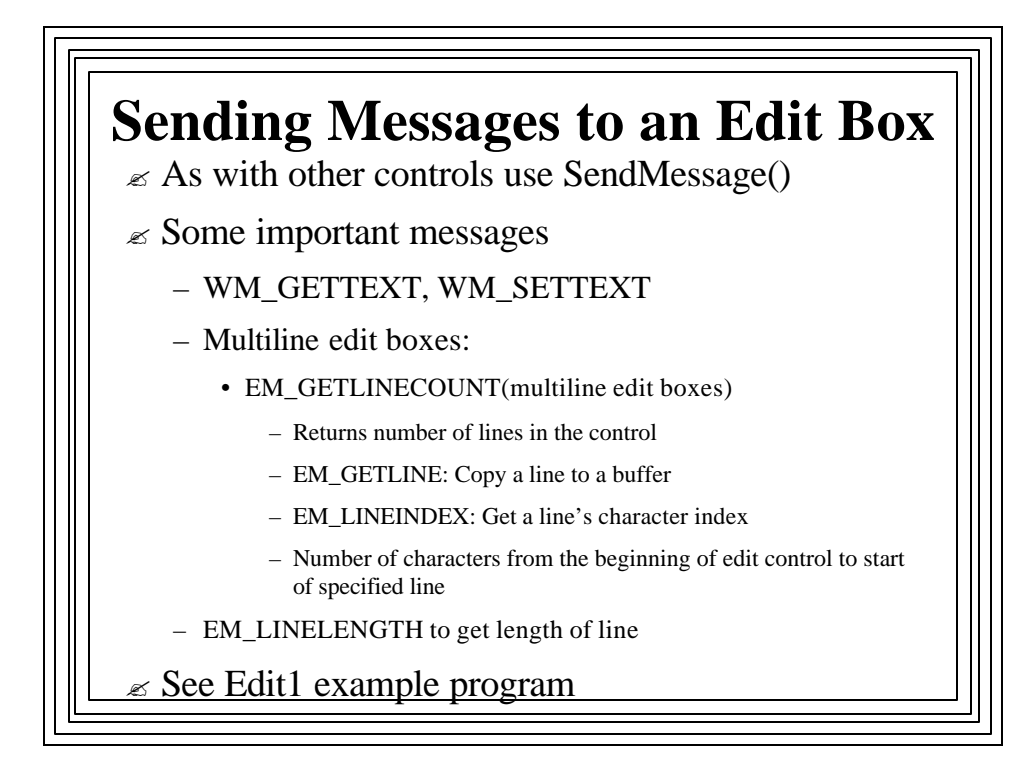